# 第1章 计算机应用基础

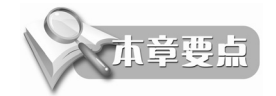

- 了解计算机的组成
- 熟悉数的不同进制转换
- 掌握汉字的输入方法

# 1.1 计算机系统的组成

一个完整的计算机系统应由硬件系统和软件系统两大部分组成。

### 1.1.1 计算机硬件系统

1946年, 美籍匈牙利数学家冯·诺依曼提出电子计算机设计的三点重要思想。

- 计算机由5个基本部分组成: 运算器、控制器、存储器、输入设备和输出设备;
- 程序和数据用二进制表示:
- 将程序和数据预先存放在主存储器中, 使计算机工作时, 能够自动高速地从存储器中 取出指令,并加以执行。

根据这三点思想, 在现代计算机设计中对硬件的五大部分进一步细化, 构成计算机的硬 件系统,如图 1-1 所示。

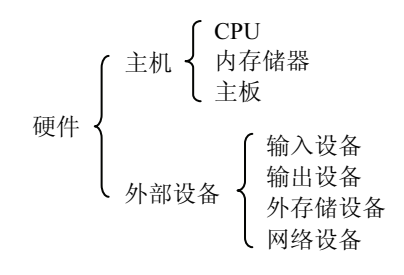

图 1-1 计算机硬件组成

1. CPU

CPU 称为中央处理单元(又称微处理器), 是计算机的核心部件, 由运算器、控制器、寄 存器等组成。

运算器是执行算术运算(加、减、乘、除)、逻辑运算(逻辑与、逻辑或、逻辑非)及其 他操作(取数、存数、移位)等的部件。运算器的任务是对信息进行加工、处理。在运算过程 中,运算器不断从存储器中获取数据,并把所求得的结果送回存储器。

控制器是计算机的指挥控制部件, 其作用是使计算机能够自动地执行程序。它根据程序

中每条指令发出相应的控制和定时信号, 控制和协调计算机的各个部件工作, 以完成指令规定 的操作。

CPU 的运行速度用主频表示, 以赫兹(Hz) 作为计量单位。主频越高, 性能越好。

CPU 主要生产厂家有 ADM、VIA、IBM 和 Intel 公司。Intel 公司系列 CPU 使用较为广泛。 从 2010 年后, 又发布当前流行的具有多核处理器和超线程技术的酷睿 i3、i5、i7 系列的 CPU 产品。

2. 内存储器

内存是计算机性能的一个重要指标, 主要用于存放程序和数据, 内存按其功能又分为 三类。

(1) 随机存取存储器(RAM)。RAM 称为计算机的主存, 是一种临时性的存储区域。既 可以存放从外部存储器读取待处理的数据和指令,又可以把处理的结果写入外部存储器。但一 旦断电, 则 RAM 中的信息会丢失。

目前, 广泛使用的是 SDRAM (同步内存) 内存条, 这种内存条的特点是: 使 RAM 与 CPU同步工作,而无等待周期,减少了数据的存取时间。

目前, 微型计算机常配的内存条容量有1GB、2GB、4GB 以及更大的容量。

(2) 只读存储器 (ROM)。ROM 的特点是 CPU 对它只取不存。生产厂家固化了一个基 本的称为 BIOS 的程序指令系统。它的主要作用是当计算机启动且操作系统还末加载到 RAM 时,完成对系统的加电自检、对系统硬件进行配置、对各功能模块初始化及引导操作系统,并 加入到内存。BIOS 还提供了其他服务功能。当断电时, 存储的数据不会丢失。

(3) 高速缓冲存储器 Cache。由于 CPU 的工作频率不断加快, 相对而言, RAM 读取速 度较慢,这样就使 CPU 从 RAM 中读取数据时进入等待状态。为了提高整个系统的性能,解 决的方案是采用高速缓冲存储器技术即 Cache。它的访问速度是 RAM 的 10 倍左右,但在容 量上要比 RAM 小得多。 一般容量为 256KB、512KB、2MB 以及更大。 Cache 位于 CPU 与 RAM 之间,可以看成是主存中面向 CPU 的一组高速寄存器。

Cache 分为一级和二级, CPU 内部的 Cache 称为一级, 容量较小, 主板上的 Cache 称为二 级, 容量较大。

3. 主板

主板称为系统板, 是微机中最大的一块集成电路板, 主板上包括有: 基本的 I/O 接口、中 断控制器、DMA控制器、中央处理器(CPU)和内存模块插槽及在主板各部件中互相传递数 据和指今的一组总线电缆。

系统主板上一般有多个扩展槽,用来扩展主板功能,用户可以根据需要插入相关插件, 系统板上还集成了软盘接口、硬盘接口、并行接口、串行接口、多个 USB 接口。

4.输入设备

现代微机上使用的输入设备品种较多,有光学字符阅读机、光笔、扫描仪、传真机、语 言模数转换识别系统。但最常用的仍然是键盘和鼠标。

键盘是微机中使用最广泛的输入设备。通过键盘可以将中英文符号、数字等信息输入到 计算机存储器,以及向计算机发出命令和交互式操作。关于键盘的具体用法后面会作详细的 介绍。

鼠标也是一种重要的输入设备。它可以代替键盘上的↑、↓、←、→4个光标定位键,用 来对光标定位或完成某种特定的输入,同时能够代替键盘上的执行功能键 Enter (回车)。

鼠标上一般有两个常用键(三键较少用), 左键称为执行键, 右键称为菜单键, 利用这二 个键,可以实行多种不同的操作功能。

按照鼠标的结构区分, 有机械式和光电式两种, 光电鼠标的精度要优于机械鼠标。鼠标 的用法后面进一步介绍。

5. 输出设备

不同功能的输出设备较多, 常用的输出设备有显示器和打印机。

(1) 显示器。显示器是计算机最重要的输出设备, 是人与计算机进行交流的窗口, 在显 示屏幕上显示用户输入的内容和计算机执行的结果。

现在, 常用的显示器有 CRT 显示器和液晶显示器两种。由于 CRT 显示器体积大目费电, 所以正逐步被液晶显示器取代。显示器是通过显卡与微机连接的, 二者必须匹配才能得到较好 的显示效果。

显示器的质量主要取决于屏幕尺寸、点距和分辨率。所谓屏幕尺寸是指屏幕对角线的长 度。一般可视尺寸为14~21 英寸。笔记本电脑的屏幕尺寸为10 英寸左右。点距是反映图像清 晰度的一种指标,指像素点之间的距离。点距越小,图像越清晰。一般显示器的点距为0.21~ 0.28mm。分辨率是指在屏幕上显示的水平像素点数和垂直像素点数的乘积。典型的分辨率有 640×480pixel、800×600pixel、1024×768pixel、1280×1024pixel、1600×1200pixel 或更高。 分辨率越高,屏幕上显示的像素点数越多,图像越清晰,显示的内容也越多。但是分辨率与屏 幕尺寸、点距及配置的显卡有直接关系。

(2) 打印机。打印机的作用是把计算机的信息打印到纸张上供阅读和保存。常用打印机 的类型有针式打印机、喷墨打印机、激光打印机等。

目前, 个人及办公室使用较多的为激光打印机。激光打印机综合了复印机、计算机和激 光技术。激光打印机速度较快, 打印质量较好, 操作比较简单。

6. 外存储器

(1) 软盘。软盘作为一种早期使用的外存储设备, 现在只有少数用户在特定的情况下使 用了。一般软盘的尺寸为 3.5 英寸, 存储内量为 1.44MB。软盘必须放入软盘驱动器才能进行 读/写。

如果计算机装有一个软驱,其驱动器符号为A,如果有第二个软驱,驱动器符号为B。

(2) 硬盘。硬盘是计算机中使用的主要外存设备。硬盘的磁盘驱动器和盘片都是固定在 机箱内, 外面看不到。一般硬盘的尺寸有3.5 英寸和2.5 英寸, 前者用于台式电脑, 后者用于 手提电脑。现在硬盘的存储容量已达到几百个 GB、最大有 2000GB 的。硬盘的转速一般为 4500~10000r/min (指硬盘内主轴的转动速度), 平均寻道时间为 8~11ms, 平均无故障时间 为 30000~40000h。接口类型为 SATA、SCSI、IDE 等。

目前, 主要的硬盘生产厂家有: 希捷 (Seagate)、日立 (Hitachi) 和三星 (Samsung) 等。 例如: 希捷 250GB/7200.10/8MB/串口, 表示厂家为希捷、容量为 250GB、转速为 7200r/min、 缓存 8MB、接口类型为 SATA。

硬盘使用前, 要用相关软件对它进行低级格式化, 然后对硬盘进行分区, 再对硬盘进行 高级格式化, 这样硬盘就可以使用了。

如果电脑中只有一个硬盘, 其驱动器符号为C、如果有两个硬盘, 驱动器符号为C、D。 也可以通过相关的软件,把硬盘分为n个逻辑分区,其相应的驱动器代号为C、D、E等。无 论是硬盘还是软盘, 存取数据都是通过一种称为磁盘驱动器的机械装置对磁盘的盘片进行读/ 写而实现的。存入数据称为写磁盘,取出数据称为读磁盘。

(3) 光盘和光盘驱动器。光介质存储器是目前微机上使用较多的存储设备, 它利用光学 方式读写数据, 这些存储介质称为光盘。需要通过专用的设备如 CD-ROM 等驱动器读写光盘 上的数据。

衡量光盘驱动器传输数据速率的指标叫倍速, 一倍数率为每秒 150KB。现在常用光驱有 50 倍速、52 倍速、56 倍速等。

由于光盘的容量较大(650MB 或 4.7GB)成本低,读取速度快(倍速×150KB),所以成 为存储数据必备产品,光驱的符号在硬盘符号之后,若有C、D两个硬盘,则光驱的符号为E。

(4) U 盘。U 盘最近几年发展起来的一种新型外存储设备。该设备采用 Flash 内存芯片 为存储介质, 采用 USB 接口与微机连接。

U 盘的优点主要是存储容量大, 分别为 1GB、2GB...、8GB、32GB 等。数据传输速率较 快(读取速率可达 25MB/s、写入速率可达 19MB/s)。U 盘使用方便, 所以得到广泛的使用。 现有把它叠加做成固态硬盘以取代硬盘的趋势。

#### 1.1.2 计算机的软件系统

计算机的物理结构构成了计算机的硬件。光有硬件的计算机称为"裸机"。为了使计算发 挥应有的作用,正确地运行和解决各种问题,还必须配置各种软件。计算机的软件是由相关程 序、原始数据及文档组成。软件系统一般包括三大类:系统软件、支撑软件和应用软件。

系统软件是指为了充分发挥计算机的功能的相关一系列软件, 如操作系统、高级语言系 统等。支撑软件是为了保证计算机能完成相关任务的一种以计算机为中心的一种软件。如系统 诊断程序、各类驱动程序、网络通信软件、防病毒软件以及 Windows 控制面板中各类设置 ( 安 装)软件。应用软件是指为解决某种特定问题的软件。

1. 操作系统

操作系统是重要的一种系统软件,是管理计算机的指挥系统。无论是硬件和软件,都由 操作系统统一指挥和协调。操作系统是用户与计算机的接口, 也是计算机硬件与其他软件的接 口。具体有以下几方面的功能:

(1) 处理机管理。在计算机硬件系统中, CPU 是最宝贵的资源。计算机中的各种处理任 务,都由 CPU 完成。操作系统引入了"进程"概念和进程管理算法,使 CPU 合理、高效地为 所有用户服务, 协调各程序之间的运行。这就是处理机管理的任务。

(2) 存储管理。如何防止用户程序破坏操作系统而造成系统瘫痪? 如何根据用户程序的 不同需要和运行状态,把它们及时地调入内存或从内存调到外存? 这都是存储管理的任务。

(3) 外部设备的管理。现代计算机,外部设备较多,功能各异。设备管理的任务就是对 这些设备统一管理, 充分发挥它们的功能, 给用户提供简单易用的接口程序, 使用户以方便、 统一的方式使用这些设备。

(4) 文件管理。大部分用户的程序和数据以及系统程序,都是以文件的方式存储在外存 储器中, 操作系统提供了一套机制对文件进行组织、存储、保护、调度。这就是文件管理的 仟条。

(5) 作业管理。作用管理的任务就是给用户提供一个使用计算机系统的界面。使用户能 方便地运行自己的程序,并对进入系统的所有用户的作业进行管理和组织,使各用户程序能顺 利执行。

操作系统有很多种, 早期的微机上使用 DOS 操作系统。而现在的微机上, 基本都使用 Windows 2000、Windows XP、Windows 7 等系统。一些特定的用户还使用 UNIX 和 Linux 系统。

DOS 系统是一种单用户、单任务的系统, 其界面为文字界面, 由引导程序、输入/输出管 理程序、文件管理和命令处理程序等组成。

由于微机硬件技术的发展和软件的越来越复杂。DOS 系统已无法管理这些新技术,大约 在 90 年代中期,基本上被 Windows 操作系统取代了,但是 DOS 系统的相关功能仍在 Windows 系统中被保留。

Windows 操作系统是目前微机上使用较普遍的操作系统。它支持 32 位内核、FAT32 和 NTFS 文件系统、图形界面、操作方便、即插即用功能、使新硬件的添加和配置变得非常容易: 内存管理、系统管理更加完善。支持多任务操作,可同时运行多个应用软件;具有多媒体功能、 网络功能等。

目前最新 Windows 版本是 Windows 7 和 Windows 8。

2. 高级程序设计语言简介

(1)面向过程的程序设计语言。传统的结构化程序设计都采用面向过程的程序设计语言。 其特点是对解决的问题,由顶向下、逐层分解。对问题的描述接近于对问题的求解过程,以过 程为驱动。不仅要告诉计算机"做什么",还要告诉计算机"怎么做"。比较具有代表性的这类 语言有 BASIC、FORTRAN、PASCAL、C 等, 其中尤以 C 语言应用比较广泛, 现在仍然在许 多领域被使用, 仍然是不少高校的程序设计基础课程。

(2) 面向对象的程序设计语言。面向对象的特点是从客观存在的事物出发, 用对象作 为这些事物的抽象表示,并按一定的规则把对象组织在一起,构成程序系统,以事件驱动来 完成某种特定功能。比较流行的面向对象的程序设计语言有 VFP、C++、VC++、VB、Java 语言等。

3. 应用软件

应用软件是在计算机硬件系统和软件系统的支持下, 为解决某个领域(或特定的)问题 而编制的软件。诸如 Office 系列软件、会计电算化软件、人事管理系统软件等都属于应用软 件系统。

#### 1.1.3 计算机的基本工作原理

1. 计算机的指令系统

指令是能被计算机识别并执行的二进制代码,它规定了计算机能完成的某一种操作。一 条指今由两个部分组成。

(1)操作码。操作码表示计算机执行什么操作,如存数、取数、加法等。操作码的位数 决定了一台机器操作指令的条数。当使用定长操作格式时, 若操作码位数为 n, 则指令条数可 有 2<sup>n</sup> 条。

(2) 操作数。操作数表示参加操作的数的本身或操作数所在的地址。操作数在大多数情 况下是地址码。地址码有0~3位,从地址代码得到的仅是数据所在的地址,可以是源操作数 的存放地址, 也可以是操作结果的存放地址。

一台计算机能执行什么样的操作, 能执行多少种操作, 是由计算机的指令系统决定的。 计算机所能执行的全部指令, 就是计算机的指令系统。

所谓程序, 就是计算机为完成一个特定功能必须执行的一组指令序列。 所谓源程序, 就是用户为解决自己的问题而编制的程序。 2. 计算机的工作原理 将指令和数据装入内存后, 计算机便会自动执行。步骤如下:

(1) 取指令: 将程序的第1条指令地址从内存中取出, 送指令计数器;

(2) 分析指令: CPU 就会从内存中取出该条指令, 分析识别指令;

(3) 执行指令: 由操作控制线路发出完成该操作所需要的一系列控制信息, 去完成该指 令所需求的操作,从而完成了一条指令的执行周期。之后,指令计数器自动加1,或被置于指 定的地址,再进行下一条指令的执行周期。重复上述过程,直至程序结束。

#### 1.1.4 计算机的主要性能指标

1. 主频 (时钟频率)

主频, 就是CPU工作的时钟频率, 等于 CPU 在 1 秒钟内能够完成的工作周期数。单位一 般是 MHz 或 GHz。目前,Pentium 机系列的主频在 60MHz~4.7GHz,甚至更高。

2. 字长 (Word)

一组二讲制作为一个整体来参加运算或处理,这组数码称为计算机的一个字。字中的二 进制位数称为字长。目前微机的字长有16位、32位、64位等,字长越长,计算精度越高,处 理功能越强。

3. 内存容量

内存容量反映了计算机存储信息的能力, 内存容量越大, 功能越强。现在微机的内存容 量一般有1GB、2GB、4GB及更大容量等不同的档次。

4. 可靠性

可靠性是指计算机的硬件平均无故障时间(MTBF)。平均无故障时间越长越好。

此外, 计算机的兼容性、可维护性、外部设备的配置等, 也常作为计算机的性能指标的 参考标准。

#### 1.1.5 计算机的启动与关闭方法

计算机系统除了主机与显示器外, 还有相应的外部设备。计算机和外部设备启动与关闭, 应按一定顺利执行, 先外设后主机。

1. 计算机的启动

启动方法有三种, 即冷启动、热启动和复位(RESET)方式。

(1) 冷启动。在计算机系统尚未加电的情况下, 打开各个设备的电源。顺序为先打开显 示器、打印机等外部设备的电源开关,最后接通主机电源。

(2) 热启动。当计算机发生死机、而电源未关闭的情况下启动计算机, 称为热启动。

热启动的方法是: 左手先按住 Ctrl 键和 Alt 键, 左手再按住 Del 键, 然后再放开(注意在 Windows 系统, 按下这三个键, 进入任务管理器, 然后选择重新启动)。

热启动与冷启动的区别是: 取消对存储器等硬件的测试。

2. 计算机的关闭

当屏幕提示关闭计算机电源时,关闭的顺序是:先关闭主机电源,再关闭外部设备电源。 如果主机电源自动关闭, 则不必再按主机电源开关。

# 1.2 计算机中的信息表示

#### 1.2.1 计算机中的信息单位.

1. 位 (bit, 缩写为 b)

一位二进制数码(1或0),是计算机处理数据的最小单位,可以表示一位二进制数。

2. 字节 (Byte, 缩写为 B)

由8位二进制数组成一个字节,字节是计算机内存储数据的基本的单位。1B=8b。

更大存储容量单位依次有: KB、MB、GB、TB。它们的换算关系是: 1KB=1024B、  $1MB=1024KB$ ,  $1GB=1024MB$ ,  $1TB=1024GB$ .

3. 字 (Word) 和字长

计算机进行数据处理时,一次存取、加工、传送的数据长度称为一个字。一个字一般由 若干字节组成。计算机一次能处理的二进制的位数称为计算机的字长。现在微机的字长一般为 32 位或 64 位。

## 1.2.2 计算机中的数制转换

1. 采用二进制的原因

计算机的最基本的功能是进行数的计算和加工处理。数据在机器中是以器件的物理状态 表示的。为了使表示方便和可靠, 在计算机中采用二进制数字系统。这与二进制数有以下特点 有关:

(1) 表示二进制的物理方法容易实现。因为二进制数的数码只有"0"或"1"。因此, 要在机器中用物理方法表示一个二讲制数,只需要一种具有两个稳定状态的组件就可以了。 例如,继电器触点的闭合与断开,晶体管的饱合与截止,这种状态都可用一位二进制数来方 便表示。

(2) 二进制数运算十分简便。在二进制中, 只有数码 "0"和 "1", 所以运算速度快而 且简单。例如,加法、乘法运算规则为:

 $0+0=0$ ,  $0+1=1$ ,  $1+0=1$ ,  $1+1=10$ ;

 $0 \times 0 = 0, \quad 1 \times 0 = 0, \quad 0 \times 1 = 0, \quad 1 \times 1 = 1$ .

(3) 逻辑性强。因为在计算机内有三种基本的逻辑线路: "或"门、"与"门和"非"门。 通常称为门电路, 利用各种不同的门电路构成的逻辑线路是计算机进行逻辑运算的基础, 二进 制中"1"和"0"正好可以代表逻辑运算中的"真"和"假",所以利用二讲制计算具有很强 的逻辑性和理论依据。

(4)可靠性高。由于用来表示二进制数的介质的两种状态不是量的过渡,而是质的差异, 因而信息传输和识别的可靠性高。

2. 计算机中常用的几种计数制

所谓计数制就是用一组统一的符号和规则表示数的方法。在一种计数制中,只能使用一 组固定的数字符号表示数的大小,这些数字符号称为数码。每种计数制的数码的个数称为基数。 在位置计数法中, 数码所在位置不同, 所代表的数值大小也不一样, 因而, 在进位计数制中, 把一个数中各位数字为1时所代表的数值大小称为位权。位权的值等于基数的若干次幂。某一

位上数的大小是指该位的数码与位权的乘积。

(1) 十进制数(十进制后缀表示: D)。

十讲制数的特点:

- 数码: 它有十个不同的数码, 0、1、2……9:
- 基数: 基数为 10, 逢"十"进一:
- 位权: 位权为 10<sup>i</sup>, i 代表数码在数值中的不同位置。例如, 555.55=5×100+5×10+5  $\times$ 1+5  $\times$  0.1+5  $\times$  0.01=5  $\times$ 10<sup>2</sup>+5  $\times$ 10<sup>1</sup>+5  $\times$ 10<sup>0</sup>+5  $\times$ 10<sup>-1</sup>+5  $\times$ 10<sup>-2</sup>

一个十进制数可以写成基数 10 的各次乘幂的和的形式。该十进制数的各个数位上的数码 就是和式中各次乘幂的系数,而各次乘幂 $10^2$ 、 $10^1$ 、 $10^0$ , 称为该位的权。

对于一个 n 位十进制数 a<sub>1</sub>a<sub>2</sub>a<sub>3</sub>…a<sub>n</sub>, 可表示为: a<sub>1</sub>×10<sup>n-1</sup>+a<sub>2</sub>×10<sup>n-2</sup>+…+a<sub>n-1</sub>×10<sup>1</sup>+a<sub>n</sub>×10<sup>0</sup> (2) 二讲制数 (二讲制后缀表示: B)。

二进制数的特点:

- 数码: 它有二个不同的数码, 0、1:
- 基数: 基数为 2, 逢"二"讲一:
- 位权: 位权为  $2^i$ 。

根据逢二进一与相应的位置法则, 对于二进制整数, 各个数位间的关系是: 第一位(自 右向左)上一个单位是"1";第二位上一个单位是"1"的两倍,即"2";第三位上的一个单 位又是"2"的两倍,即"4"。以此类推,第四位上一个单位是"8",第五位上一个单位是"16", 等等。

根据位置法则,可以写出十进制数与二进制数位对照表见表 1-1。

表 1-1 十讲制数与二讲制数整数对照表

| 十进制数 |  | -  |     |     |     |     | - |      |      | 10<br>10 | . .<br>$\pm$ |  |
|------|--|----|-----|-----|-----|-----|---|------|------|----------|--------------|--|
| 二进制数 |  | 10 | . . | 100 | 101 | 110 |   | 1000 | 1001 | 1010     | 1011         |  |

对于二进制小数, 各个数位间有同样位置法则。小数点后第 1 位(自左向右)上一个单 位是小数点前一位上的一个单位的二分之一, 即"1"的二分之一; 小数点后第二位上一个单 位是"二分之一"的"二分之一",即"四分之一"。对应关系如表 1-2 所示。

表 1-2 十讲制数与二讲制数小数部分对照表

| 二进制数 | ∪.⊥      | 0.01 | 0.001 | 0.0001 | $\cdots$ |
|------|----------|------|-------|--------|----------|
| ト进制数 | $1/\sim$ | 1/4  | 1/8   | 1/16   | $\cdots$ |

根据这种位置法则, 把一个二讲制数按以 2 为基数的权展开, 就可把二讲数转换为十讲 制数。

例如,  $(110.101)_{2}=(1\times2^{2}+1\times2^{1}+0\times2^{0}+1\times2^{-1}+0\times2^{-2}+1\times2^{-3})=(6.625)_{10}$ 

对于一个 n 位二进制数所对应的十进制数的一般表达式为:

 $(a_1a_2a_3,...a_n) = (a_1 \times 2^{n-1} + a_2 \times 2^{n-2} + \dots + a_n \times 2^0)_{10}$ 

(3) 八进制数(八进制后缀表示: O)。

八讲制数的特点:

- 数码: 它有八个不同的数码, 0、1、2、……7;
- 基数: 基数为 2, 逢"八"进一;
- 位权: 位权为 8<sup>i</sup>。

同样把八进制数按以 8 为基数的权展开求和, 所得的值即为这个八进制数所对应的十进 制数。

例如,  $(327)<sub>8</sub>=3\times8<sup>2</sup>+2\times8<sup>1</sup>+7\times8<sup>0</sup>=(215)<sub>10</sub>$ 其一般表达式为:

$$
(a_1a_2.\ldots.a_n)_8=(a_1\times8^{n-1}+a_2\times8^{n-2}+\cdots+a_n\times8^0)_{10}
$$

(4) 十六进制数(十六进制后缀表示: H)。

十六讲制数的特点:

- 数码: 它有, 16个不同的数码: 0、1、2……9、A、B、C、D、E、F, 其中 A、B、 C、D、E、F 分别表示十进制数 10、11、12、13、14、15;
- 基数: 基数为 16, 逢"十六"讲一:
- 位权: 位权为  $16^i$ 。

同样, 对一个十六进制数, 按以 16 为基数的权展开求和, 就可得到所对应的十进制数。 例如,  $(3AB.11)_{16}=3\times16^2+A\times16^1+B\times16^0+1\times16^1+1\times16^2=(937.0664)_{10}$ 

其一般表达式为:

$$
(a_1a_2.....a_n)_{16} = (a_1 \times 16^{n-1} + a_2 \times 16^{n-2} + \dots + a_n \times 16^0)_{10}
$$

对以上各进制数的特点归纳如下:

- 每一种计数制都有一个固定的基数 K,它的每一位可能取 K 个不同的数码中的任  $-\wedge$ :
- 它是逢K进位,因此,它的每一个数位 i, 对应一个固定的值 K<sup>i-1</sup>, 称为该数位的"权", 小数点左边各位的权依次是基数 K 的正次幂, 而小数点右边各位的权依次是基数 K 的负次幂:
- 若小数点向左移一位, 则该数等于减少到原数的 K 分之一, 若小数点向右移一位, 则该数等于增加到原数的K倍。
- 3. 各种数制间的相互转换

(1) 十讲制数转换为二讲制数。

十进制数转换为二进制数, 分三种情况说明, 即对十进制整数、纯小数、整数带小数分 别举例。其转换规则为:

- 整数部分: 用除 2 取余的方法转换, 先得的余数为低位, 后得的余数为高位;
- 小数部分: 用乘2 取整的方法转换, 先得的整数为高位, 后得的整数为低位;

具体转换方法是: 用2去除要转换的十进制整数, 然后碾转相除商, 直至商为0。每次 除法运算所得余数即为二进制数码,最先得到的余数为最低有效数,最后得到的余数为最高 有效数。

例 1-1 十进制整数转换为二进制整数。

 $(146)_{10} = (10010010)_{2}$ 

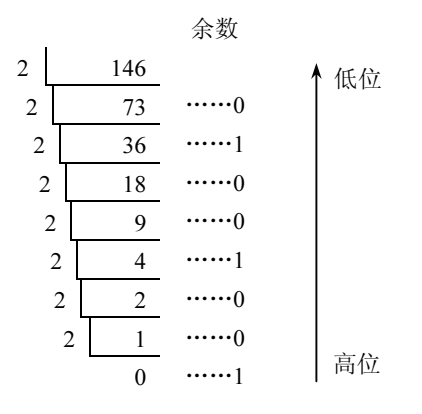

十进制小数转换为二进制小数的办法是,不断用 2 去乘要转换的十进制小数部分, 将每 次所得的整数(0或1),作为二进制小数的有效数,最先得到的整数为最高有效位,最后得到 的整数为最低有效位。若小数部分为 0 则转换结束。如例 1-2。

例 1-2 十进制小数转换为二进制小数。

 $(0.6875)_{10}=(0.1011)_2$ 

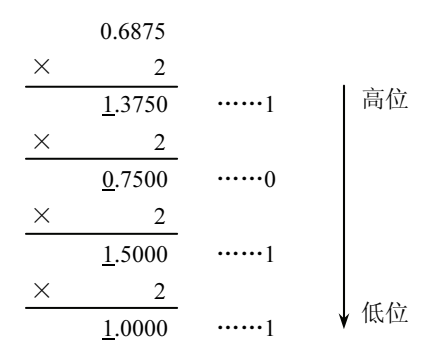

值得注意的是, 在十进制小数转换成二进制小数时, 不断用 2 去乘不一定都能使小数部 分等于0,转换过程可能会无限地进行下去。因此,当转换过程中遇到循环小数时就停止转换。 或者根据精度的要求, 使二进制小数取足够的位数后停止转换。

例 1-3 十进制小数转换为二进制小数。

 $(0.65)_{10}=(0.101001)_2$ 

| 0.65     |         |
|----------|---------|
| $\times$ | 2       |
| 1.30     | ......1 |
| $\times$ | 2       |
| 0.60     | ......0 |
| $\times$ | 2       |
| 1.20     | ......1 |
| $\times$ | 2       |
| 0.4      | ......0 |
| $\times$ | 2       |
| 0.80     | ......0 |
| $\times$ | 2       |
| 1.60     | ......1 |

\n4. 66

对于一个具有整数和小数部分的十进制数, 把整数和小数分别转换为二进制数, 最后用 小数点把这两部分连接起来就可以了。

例 1-4  $(146.6875)_{10} = (10010010.1011)_{2}$ 

 $(146)_{10} = (10010010)_{2}$ ;  $(0.6875)_{10} = (0.1011)_{2}$ 

十进制数转换为八进制数: 十进制数转换为十六进制数: 转换规则与十进制数转换为二 进制数规则相同。

(2) 八进制数与二进制数之间的转换。

1) 八进制数转换为二进制数。

八讲制数与二讲制数之间的转换,有下面两点为我们提供了方便。

首先, 八进制中有八个不同的数码 0、1、2、3、4、5、6、7,将每一个数码用三位二进 制数表示, 便得到表 1-3 中的对应关系。

其次, 数 8 与 2 之间有如下关系: 23=8, 所以一位八进制数可以用三位二进制数表示, 且 只能由三位二进制数表示。如表 1-3 中的对应关系。

表 1-3 八进制与二进制对照表

| 八进制 |     |     | -   |     |     |     |     |   |
|-----|-----|-----|-----|-----|-----|-----|-----|---|
| 二进制 | 000 | 001 | 010 | 011 | 100 | 101 | 110 | . |

例 1-5  $(354)_{8} = (011101100)$ 

分别把 3、5、4 用三位二进制数表示:

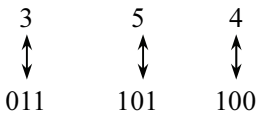

$$
[4] 1-6 \quad (0.761)_8 = (0.111110001)_2
$$

每一位分别用三位二进制数表示:

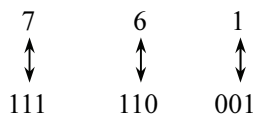

2) 二进制数转换为八进制数。

二进制整数转换为八进制整数时, 从小数点开始向左, 每三位分为一组, 最后不够三位 的在前面补 0, 然后把每组用对应的八进制数表示即可。

例 1-7 (1110110), 转换如下:

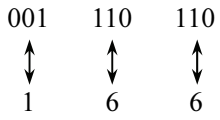

即:  $(1110110)_2 = (166)_8$ 

二进制小数转换为八进制小数时, 从小数点右边第一位开始向右, 每三位分为一组, 最 后不够三位的后面补 0。然后, 把每组用对应的八进制数表示。

例 1-8 (0.10110001)<sub>2</sub> 转换如下:

101 100 010

即:  $(0.10110001)$ <sub>2</sub> =  $(0.542)$ <sub>8</sub>

(3) 二进制数与十六进制数之间的转换。

十六进制的数码与二进制数之间的对应关系如表 1-4 所示。

表 1-4 二进制与十六进制对照表

| 十六进制 |      |      | ∠    |      |      |      |      |      |
|------|------|------|------|------|------|------|------|------|
| 二进制  | 0000 | 0001 | 0010 | 0011 | 0100 | 0101 | 0110 | 0111 |
| 十六进制 |      |      | А    | В    | C    |      |      |      |
| 二进制  | 1000 | 1001 | 1010 | 1011 | 1100 | 1101 | 1110 | 1111 |

而 2<sup>4</sup>=16, 所以, 只能用四位二进制数表示一位 16 进制数。

1) 十六进制数转换为二进制数。

 $\overline{6}$  (3AB.7A53)<sub>16</sub> = (1110101011.0111101001010011)<sub>2</sub>

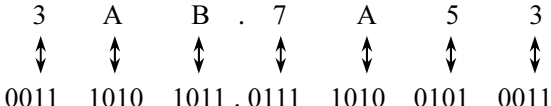

即: 每位十六讲制数码分别用四位二讲制数表示。

2) 二进制转换为十六进制。

二进制的整数部分由小数点左边开始向左,每四位一组,最后不足四位的在前面补0。小 数部分由小数点右边开始向右,每四位一组,最后不足四位的在后面补0。然后,把每四位二 进制数用相应的十六进制数代替。

例 1-10 (1111110001.1001011), 转换如下:

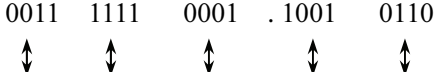

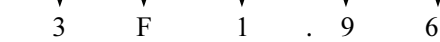

即:  $(1111110001.1001011)_2 = (3F1.96)_{16}$ 

(4) 二、八、十六讲制数转换为十讲制数。

1) 二进制数转换为十进制数。

按以2为基数的位权展开求和,即得转换后的十进制数。

例 1-11  $(1010.01)$ <sub>2</sub>=1×2<sup>3</sup>+0×2<sup>2</sup>+1×2<sup>1</sup>+0×2<sup>0</sup>+0×2<sup>-1</sup>+1×2<sup>-2</sup>

 $=8+2+0.25=(10.25)_{10}$ 

2) 八进制数转换为十进制数。

按以8为基数的位权展开求和,即得转换后的十进制数。

例 1-12  $(65.01)<sub>8</sub>=6\times8<sup>1</sup>+5\times8<sup>0</sup>+0\times8<sup>-1</sup>+1\times8<sup>-2</sup>=48+5+0.015=(53.015)<sub>10</sub>$ 

3) 十六进制数转换为十进制数。

按以16为基数的位权展开求和,则得转换后的十进制数。

 $\textcircled{h}$  1-13  $(3\text{C.A})_{16} = 3 \times 16^{1} + \text{C} \times 16^{0} + \text{A} \times 16^{-1} = 48 + 12 + 0.625 = (60.625)_{10}$ 

### 1.2.3 计算机中数据的表示

1. 数值数据的表示

在计算机中,通常将二进制数的数位(最左边那一位)作为符号位,即:若是字长为 8 位则 d7 为符号位, d6-d0 为数值位, 如图 1-3 所示。

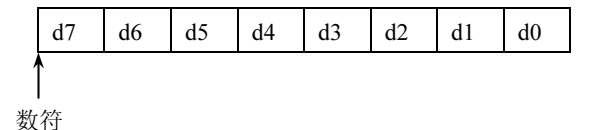

图 1-2 机器数的表示

符号位用 0 表示正数, 用 1 表示负数。

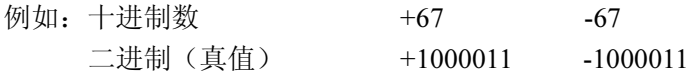

计算机内 (机器数) 01000011 11000011

连同符号位也用二进制表示的一个数, 就称为机器数。对符号位没有用二进制表示的数, 就称为机器数的真值。

机器数也有三种不同的表示方法: 原码、反码和补码。

(1) 原码。

正数的符号位用 0 表示, 负数的符号位用 1 表示。这种表示方法就称为原码。

例如: X=+105, [X]  $\mathbb{E}$ =(0 1101001)<sub>2</sub>

 $X=-105$ ,  $[X]_{\mathbb{R}}=(1\ 1101001)_2$ 

(2) 反码。

正数的反码与其原码相同,负数的反码保留原码的符号位,数值部分各位按位取反。即0 变为1,1变为0。

另一种方法是用它的正常数按位取反(连符号位), 即得该负数反码。

例如:  $[+105]$ <sub>原</sub>=(01101001)<sub>2</sub>,  $[+105]$ <sub>反</sub>=(01101001)<sub>2</sub>

 $[-105]_{\overline{\mathbb{R}}}=(11101001)_{2}$ ,  $[-105]_{\overline{\mathbb{R}}}=(10010110)_{2}$ 

 $[-31]_{\overline{\mathbb{R}}}=(00011111)_2, \quad [-31]_{\overline{\mathbb{R}}}=(11100000)_2$ 

注意: 一个负数反码的反码就是这个数的真值(符号位用"-"表示)。

(3) 补码。

正数的补码与其原码相同,而负数的补码是用它的反码末位再加1。

例 1-14 设 X=0.101101, 求原码、反码、补码。

 $[X]_{\mathbb{R}} = 0.101101, \quad [X]_{\mathbb{R}} = 0.101101, \quad [X]_{\mathbb{R}} = 0.101101$ 

例 1-15 设 X =- 0.101101 求原码、反码、补码。

 $[X]_{\overline{k}}=1.101101, [X]_{\overline{k}}=1.010010, [X]_{\overline{k}}=1.010011$ 

注意: 由负数的补码求真值: 对补码再求一次补码, 则得该补码所表示的真值 (符号位 用"-"表示)。

例 1-16 设 X=(-7)<sub>10</sub> = (-0000111)<sub>2</sub>: [X]<sub>\*</sub>=(11111001)<sub>2</sub>

对补码再求一次补码得: (10000111)2, 即真值为(-0000111)2。

2. 非数值数据的表示

计算机所处理的字符可以分为两类,一类为打印字符。例如,英文字母、数字、标点符 号等: 另一类为控制字符, 供计算机与外部设备之间通信使用。例如, 退格等。对所有的这 些字符也都必须用二进制数编码。目前,国际比较通用的是美国标准信息交换代码,简称 ASCII 码。

标准 ASCII 码是 7 位码, 即用 7 位二进制数来编码, 用一个字节存储或表示, 其最高位 总是0。7位二进制总共可编出128个码,表示128个字符。

ASCII 码表的查表方法: 先查字符对应的列(高三位), 后查字符对应的行(低四位), 然 后按从高位到低位的顺序排列。如 A 的高三位(列)为: 100, 低四位(行)为: 0001, 其值 为(1000001)2, 其对应的十进制数为 65。其编码如表 1-5 所示。

| $d_6d_5d_4$<br>$d_3d_2d_1d_0$ | 000                  | 001          | 010                      | 011            | 100           | 101            | 110                       | 111                                                   |
|-------------------------------|----------------------|--------------|--------------------------|----------------|---------------|----------------|---------------------------|-------------------------------------------------------|
| 0000                          | <b>NUL</b>           | DEL          | <b>SP</b>                | $\mathbf{0}$   | @             | P              | $\boldsymbol{\checkmark}$ | p                                                     |
| $0001\,$                      | SOH                  | DC1          | Ţ                        | $\mathbf{1}$   | A             | Q              | a                         | q                                                     |
| 0010                          | $\operatorname{STX}$ | $DC2$        | ,,                       | $\overline{2}$ | B             | $\mathbb{R}$   | $\mathbf b$               | r                                                     |
| 0011                          | <b>ETX</b>           | DC3          | $\#$                     | 3              | $\mathcal{C}$ | S              | $\mathbf c$               | S                                                     |
| 0100                          | EOT                  | DC4          | \$                       | 4              | D             | T              | d                         | t                                                     |
| 0101                          | <b>ENQ</b>           | <b>NAK</b>   | $\%$                     | 5              | Ε             | U              | e                         | u                                                     |
| 0110                          | ${\rm ACK}$          | <b>SYN</b>   | $\&$                     | 6              | $\mathbf{F}$  | V              | $\mathbf f$               | $\mathbf{V}$                                          |
| 0111                          | <b>BEL</b>           | <b>ETB</b>   | $\prime$                 | $\overline{7}$ | G             | W              | g                         | W                                                     |
| 1000                          | $_{\rm BS}$          | CAN          | (                        | 8              | H             | X              | h                         | $\mathbf X$                                           |
| 1001                          | HT                   | EM           | $\lambda$                | $\mathbf{Q}$   | $\mathbf I$   | Y              | $\mathbf{i}$              | $\mathbf y$                                           |
| 1010                          | LF                   | $\rm SUB$    | $\ast$                   | $\ddot{\cdot}$ | J             | Z              | $\mathbf{j}$              | $\mathbf{Z}% ^{T}=\mathbf{Z}^{T}\times\mathbf{Z}^{T}$ |
| 1011                          | <b>VT</b>            | $_{\rm ESC}$ | $+$                      | $\vdots$       | K             | $\overline{[}$ | $\mathbf k$               | $\{$                                                  |
| 1100                          | FF                   | ${\rm FS}$   | $\overline{\phantom{a}}$ | $\,<\,$        | L             |                | $\mathbf{1}$              |                                                       |
| 1101                          | <b>CR</b>            | GS           | $\overline{\phantom{a}}$ | $=$            | M             | ]              | m                         | }                                                     |
| 1110                          | <b>SO</b>            | <b>RS</b>    | $\bullet$                | $\geq$         | N             | $\land$        | $\mathbf n$               | $\sim$                                                |
| 1111                          | SI                   | US           | $\sqrt{2}$               | $\overline{?}$ | $\mathbf{O}$  |                | $\mathbf{o}$              | DEL                                                   |

表 1-5 ASCII 码表

# 1.3 计算机中中文信息的处理

## 1.3.1 键盘的使用

#### 1. 键盘的构成

键盘是用户向计算机输入信息和控制计算机的重要工具。常用的键盘有101键、103键、 104 键、107 键。键盘示意图如图 1-3 所示。

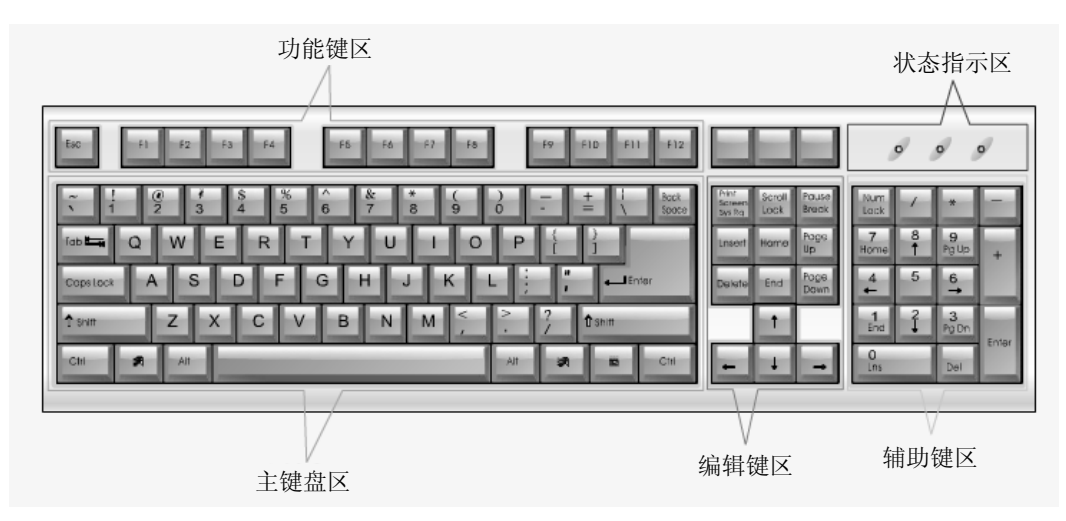

图 1-3 键盘示意图

键盘由四部分组成:

(1) 功能键。由 12 个功能键 F1~F12 和 Esc 组成。"F1~F12" 在不同软件中有不同功能。

(2) 主键盘。由英文字母和有上、下两档符号的数字键和其他控制键组成。

(3) 编辑定位健。位于主键盘的右边, 用于光标的定位操作。

(4) 数字小键盘。位于键盘的最右边, 主要是便于右手输入数字和算术表达式。上下挡 键由 Num Lock 键控制。

2. 常用键的使用方法

Enter 键 (回车键): 表示换行或命令输入结束。

空格键: 位于键盘下部分一个长条键, 作用是输入空格。

Shift 键(换档键): 对应键盘上的双符号键, 在正常使用时, 输入的是下挡字符; 当按下 Shift 键再按该键时, 就输入上挡字符。另外, 还可以通过 Shift 键来输入处于大写 (小写状态 时的小写(大写)字母。

Backspace 键 (退格键): 按一下该键, 则删除光标左边的一个字符, 后面的内容左移一 个字符的位置。

Esc 键: 强制程序结束。

Num Lock (数字锁定键): 当 Num Lock 指示灯亮时, 数字小键盘的数字键起作用, 可以 输入数字。当指示灯灭时, 数字键下方的键起作用。

Caps Lock 键(字母大小锁定键): 用来转换字母的大小写, 可以反复转换。

Ctrl 和 Alt 键: 主要用于与其他键构成组合键功能。例如, Ctrl+Alt+Del 进入任务管理器; Ctrl+Break 为强行中止: Ctrl+空格键为中英文输入方式转换。

Print Screen 键 (屏幕复制键): 在操作系统下, 按此键可以将当前屏幕内容复制到剪 切板。

Delete (Del) 键: 删除光标处的字符, 但光标不移动。后面的字符前移。

Insert (lns) 键: 用于文档输入时, "插入"与"改写"方式的转换。

Tab 键: 制表定位键。用来定位移动光标。按一次,光标就跳到右边一位置。

#### 1.3.2 鼠标的使用

鼠标也是一种重要的输入工具,主要具有方便、直观、简单、快速的特点。一般鼠标有 以下几种基本操作:

(1) 指向: 移动鼠标, 直到鼠标指针停留在屏幕上的特定位置。

(2) 单击左键: 将鼠标指针指向某一目标, 然后快速按下并松开鼠标左键, 用于选定某 一对象或执行一项操作。

(3) 单击右键: 指向某一目标, 然后快速按下并松开鼠标右键, 打开所选对象的快捷 菜单。

(4) 双击左键: 指向某一目标, 然后快速按两下鼠标左键, 可打开所选对象。

(5) 左键拖拽: 指向某一目标, 按住鼠标左键不放, 移动鼠标指针到指定位置后松开, 一般用于移动选定的对象。

(6) 右键拖拽: 指向某一目标, 按住鼠标右键不放, 移动鼠标指针到指定位置后松开, 一般用干移动、复制或创建快捷方式。

(7) 左键三击: 在 Windows 应用程序 (如 Word) 中, 指向某一文档, 然后连续快速按 鼠标左键三下。可用于选定整篇文档。

#### 1.3.3 汉字的代码体系

为了让计算机对汉字进行处理。首先必须输入汉字,这就是外码。输入的汉字必须转换 成二进制存储和处理, 就要把汉字的外码转换成内码。

为了把汉字以点阵的形式输出,还必须将内码转换成字形码,以确定一个汉字的点阵。 另外, 计算机与其他系统交流时, 还必须使用交换码(国标码)。

汉字信息处理中各种编码及流程如下所示:

## 汉字输入→输入码→国标码→机内码→字形码→汉字输出

1. 外码

外码指汉字输入码, 即代表一个汉字的相应的一组键盘输入符号。目前, 汉字的输入码 有数百种之多,如区位码、拼音码、五笔字型码等,使用较为广泛的有五笔字型码、拼音码。

2. 国标码

国标码也称为交换码,用于汉字外码和内码的交换。我国1981年发布的中文信息处理标 准(GB2312-80) 是国家标准。该标准编码共有 7445 个字符, 其中:

- 一般符号 202 个: 包括间隔符、标点符、运算符、制表符;
- 序号 60个, 它们是: 1~20 (20个): (1) ~ (20) (20个): ① ~ (10 (10个): (一) ~  $(+)$  (10个):
- 数字 22 个, 它们是: 0~9 (10 个); I~XII (12 个);
- 英文字母 52个 (大小写各 26个);
- 日文假名 169个;
- 希腊字母 48个(其中大小写各 24个):
- 俄文字母 66个 (其中大小写各 33个):

● 汉字 6763个(一级汉字有 3755个, 按汉字拼音排列、二级汉字有 3008个, 按偏旁 部首排列)。

国标 GB2312-80 规定, 标准中所搜集的汉字和符号, 组成一个 94×94 的矩阵, 矩阵的每 一行称为区号, 每一列称为位号。这就构成了汉字的一种输入码——区位码。

3. 区位码与国标码之间的转换

区位码是以十制码区号和位号表示的,国标码是以双 7 位二进制表示。两个字节代表一 个汉字, 每个字节最高位为 0。

转换规则: 将区号和位号分别加上 32D, 然后分别转换成二进制, 不足 7 位时, 在最左边 补一个 0。

例如: "丁"区位码为 22 01, 区号、位号分别加上 32D 后得 54、33。再分别转换为二 讲制, 则得国标码: 0110110 0100001。

4. 汉字机内码

计算机处理汉字实际上是处理汉字的代码。当计算机输入外部码时,通常要转换成内部 码,才能进行存储、运算、传送。汉字的内码用两个字节表示。因为 ASCII 码是用一个字节 表示, 最高位为 0, 国标码每个字节最高位也是"0", 计算机难以识别。因此国标码转换为内 码时, 每个字节最高位加1后, 计算机在进行数字处理时, 就能区别汉字和 ASCII 码符号。

汉字区位码、汉字国标码、汉字机内码转换例子:

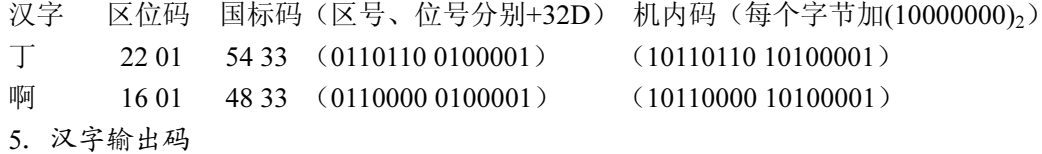

为了输出汉字, 对汉字字形经过点阵的数字化后的一串二进制数, 称为汉字输出码(或 汉字字形码)。所谓点阵,就是汉字在矩形区内显示或打印的二进制位。例如,16×16 点阵, 就是用 256 个点来表示一个汉字的字形信息(注意:点阵中一个点,是一个二进制位), 在点 阵中有笔划的地方用1表示,无笔划的地方用0表示。

因为 8 位二进制位构成一个字节, 那么 16×16 点阵的汉字需要 2×16=32 字节的存储容 量, 32×32 点阵的汉字需要 4×32=128 字节的存储容量。对于输出要求较高的汉字, 还可以 使用 96×96、108×108 等点阵。点阵越大,占用的存储容量越多,但输出效果越好。

#### 1.3.4 汉字输入方法概述

计算机汉字输入法种类繁多, 若归类, 可分为键盘和非键盘输入两大类。

1. 非键盘输入法

主要有扫描识别输入法、手写识别和语言识别输入法。

扫描识别输入法对印刷体汉字识别率较高, 效果较好。手写汉字识别要注意一定的规范, 且录入速度较慢。语音识别是通过人的口头语言实现输入,目前尚末达到实用阶段。

2. 键盘输入法

键盘输入法是通过对汉字的编码,由键盘输入来实现,称为汉字编码输入法,是目前汉 字录入常用的手段。按编码规则一般分为四类:

(1) 形码。采用汉字字形特征(如字根、笔画等), 按一定规则编码, 无需拼音知识。 输入速度较快, 但初学者有一定难度。如王码五笔字型输入法。

(2) 音码。输入汉字的拼音和拼音代码, 对汉语拼音熟悉的人, 有一定优势。但重码多, 影响输入速度。如智能 ABC 等。

(3) 音形码或形音码。这两种方法吸收了音码和形码之长, 重码率低, 也较易学习。如 搜狗输入法等。

汉字键盘输入法目前没有统一的国家标准,但随着计算机、网络的大量普及,对汉字输 入方法的要求也更加多样化。汉字输入技术应不断向系统化、智能化、机助化、标准化的方向 发展。

## 1.3.5 中文标点符号

标点符号分为英文标点符号和中文标点符号两种,可利用鼠标操作对这两种标点符号的 输入相互转换。单击"输入法状态条"的中/英文标点的切换按钮。图标由二变成三,则可以 输入中文标点符号。若图标由: 1变成: 1, 则输入英文标点符号。在中文输入状态下, 按住 "Ctrl+.", 也可以进行中英文标点符号的转换。

中文标点符号与键位对照关系如表 1-6 所示。

| 键位           | 中文标点                | 键位                   | 中文标点          |
|--------------|---------------------|----------------------|---------------|
| $\cdot$      | , 逗号                |                      | 、顿号           |
|              | 。句号                 | $^{\textregistered}$ | • 间隔号         |
| ;            | ; 分号                | $\wedge$             | ……省略号         |
| $\cdot$ :    | : 冒号                |                      | 破折号           |
| $\cdot$ ?    | ? 问号                | \$                   | <b>Y人民币符号</b> |
| (6, 9)       | ""双引号               | &                    | 一连接号          |
| $\epsilon$ , | 单引号<br>$\epsilon$ , | $\Diamond$           | 《》书名号         |
|              | 感叹号                 | $\left( \right)$     | () 小括号        |

表 1-6 中文标点符号与键位对照表

# 1.4 计算机的发展与多媒体计算机

#### 1.4.1 计算机的发展简介

1. 计算机的发展历程

计算机的发展历程是以构成计算机的硬件(逻辑)器件的变化来划分的。从第一台计算 机的诞生到现在,大约经历了四代,如表 1-7 所示。

1971 年至现在, 为计算机发展的第四代。主要特点是: 使用大规模和超大规模的集成电 路作为计算机的基本器件。计算机品种向小型化、微型化和巨型化发展。同时软件技术也得到 飞速发展。软件开发已基本由面向对象的方法取代。

现在计算机正向第五代巨型化、微型化、网络化、智能化方向发展。今天, 人们把这些 特点再进行归纳,认为"高性能(超级)计算"、"普适计算"是计算机技术发展的特点或趋势。 也有资料称量子计算机、生物计算机、光子计算机是未来的计算机等。

超级计算机通常是指由数百数千甚至更多的处理器(机)组成的、能计算普通 PC 机和服 务器不能完成的大型复杂课题的计算机。为了帮助大家更好地理解超级计算机的运算速度, 我 们把普通计算机的运算速度比做成人的走路速度, 那么超级计算机就达到了火箭的速度。在这 样的运算速度前提下, 人们可以通过数值模拟来预测和解释以前无法实验的自然现象。

无所不在的计算又名普适计算, 是 1998 年美国计算机科学家 Mark Weiser 在 XeroxPARC 实验室计划中提出的。单纯含有微处理机的电器并不能构成"无所不在的计算"或"普适计算"。 只有形成网络, 联通互联网和各种信息资源后, 才成为普适计算。

总的而言, 计算机的发展可以归纳为三个方向: 一是向"高"的方向发展, 性能越来越 高, 速度越来越快: 二是向"广"的方向发展, 现在计算机的应用已经无所不在, 渗透到各个 方面: 三是向"深"的方向发展, 即信息的智能化发展。

|     | 起止年代                      | 主要元件                 | 主要元件图例              | 速度(次/秒)      | 特点与应用领域                                                                                                    |
|-----|---------------------------|----------------------|---------------------|--------------|----------------------------------------------------------------------------------------------------|
| 第一代 | 20世纪40年<br>代末至 50年<br>代末  | 电子管                  |                     | 5000~1万次     | 计算机发展的初级阶段,体积<br>巨大, 运算速度较低, 耗电量<br>大, 存储容量小。主要用来进<br>行科学计算                                                  |
| 第二代 | 20世纪50年<br>代末至 60 年<br>代末 | 晶体管                  |                     | 几万~几十<br>万次  | 体积减小, 耗电较少, 运算速<br>度较高, 价格下降, 不仅用于<br>科学计算,还用于数据处理和<br>事务管理,并逐渐用于工业控<br>制                                    |
| 第三代 | 20世纪60年<br>代中期开始          | 中、小规<br>模集成电<br>路    | THE PERSON NAMED IN | 几十万~几<br>百万次 | 体积、功耗进一步减小, 可靠<br>性及速度进一步提高。应用领<br>域进一步拓展到文字处理、企<br>业管理、自动控制、城市交通<br>管理等方面                                   |
| 第四代 | 20世纪70年<br>代初开始           | 大规模和<br>超大规模<br>集成电路 |                     | 几千万~千<br>百亿次 | 性能大幅度提高,价格大幅度<br>下降,广泛应用于社会生活的<br>各个领域, 进入办公室和家<br>庭。在办公室自动化、电子编<br>辑排版、数据库管理、图像识<br>别、语音识别、专家系统等领<br>域中大显身手 |

表 1-7 计算机经历四代

我国计算机的研制从 1956年(也有资料说是从 1953年)开始。1958年生产了第一台计 算机 DJS-130 型。经过多年的发展, 到 2009 年, 第一台国产的千万亿次超级计算机 "天河一 号"正式投入使用,标识着我国巨型机已达到国际先进水平。据近2011-2-28 报导,全球超级 计算机前 500 强排行榜, 中国首台千万亿次超级计算机系统"天河一号"雄居第一。"天河一 号"由国防科学技术大学研制,部署在国家超级计算天津中心,其实测运算速度可以达到每秒 2570 万亿次。据悉该计算机采用了逾 7000 个英伟达生产的图形芯片。

2. 物联网与云计算

(1) 物联网。

物联网(The Internet of things)是指以客观信息的交互、处理为目的,通过各种感知设备、

网络传输手段将信息采集并传输到特定的信息处理平台,并在此基础上构建应用服务体系,以 期实现全方位信息交互和优化的综合性网络架构。由定义可知, 物联网就是"物物相连的互联 网",是计算机网络+传感技术。这有两层意思:第一,物联网的核心和基础仍然是互联网, 是在互联网基础上的延伸和扩展的网络:第二,其用户端延伸和扩展到了任何物品与物品之间, 进行信息交换和通讯, 以实现智能化识别、定位、跟踪、监控和管理的一种网络, 是智能地球 的另一种说法。

其具体应用,例如监控服务、环境监测、工业监控、智能交通、智能家居、智能电网、 绿色农业、手机钱包、公共安全等。

物联网的体系架构: 从结构上来说, 物联网的体系架构可分为三层, 即感知层、网络层 和应用层。

(2) 云计算。

云计算是一种基于互联网的计算方式,是网格计算、分布式计算、并行计算、效用计算、 网络存储、虚拟化等传统计算机和网络技术发展融合的产物, 也是引领末来信息产业创新的关 键战略性技术和手段,并借助先进的商业模式把这强大的计算能力分布到终端用户手中。

云计算的核心是将大量用网络连接的计算机资源统一管理和调度, 构成一个计算机资源 池,为用户提供服务,提供资源的网络被称为"云"。数据在云端,软件在云端,用户可以随 时获取。

云计算系统架构: 云计算可以分为三部分理解, 即瘦客户机、网格计算、效用计算。 云计算服务模式: 包括三个层次的服务, 即服务式基础设施、服务式平台和服务式软件。 云计算、云存储实际功能就是"服务",是一种商业的说法。 有关"物联网与云计算"内容详见第8章。

#### 1.4.2 多媒体计算机的特点

随着计算机技术的飞速发展, 其应用领域已从早期的单一数值计算渗透到各个领域, 从 单机应用发展到网络化、物联网、云计算。从简单的数值数据处理到多种媒体数据的处理, 计算机多种技术的综合便产生了多媒体技术。多媒体技术的基本定义是指以计算机为核心, 交互的综合处理文本、图形、图像、音频、视频、动画等多种媒体信息,并通过计算机进行 有效控制, 使这些信息建立逻辑连接, 以表现出更加丰富、更加复杂的信息表现形式的信息 技术和方法。

从以上定义可以看出,多媒体技术是以计算机为核心,以交互式方式将多种媒体信息进 行处理, 而使多种媒体综合一体化, 并进行实时交互控制。这是多媒体技术与其他媒体技术的 重要区别。所以它具有以下特点:

(1) 多样化: 能对多种媒体信息进行处理, 并在时间、空间上进行扩展。

(2) 集成性: 充分利用各媒体之间的关系, 使它们集成一个整体, 发挥综合性作用。

(3) 交互性: 在多媒体信息处理的过程中, 相关人员要主动参与处理过程, 有效地控制 和应用各种媒体信息, 即以人机交互方式处理多媒体事物。

(4) 数字化:多媒体信息的处理, 必须以数字技术为核心。以二进制方式记录声音信号、 视频信号等, 并进行传输。

多媒体技术涉及的范围比较广泛,主要包括以下方面:音频技术、视频技术、数据的压 缩和解压缩技术、存储技术、超文本和超媒体链接技术、媒体同步技术、多媒体网络技术等。

#### 1.4.3 多媒体计算机硬件和软件系统

对具有多媒体功能的计算机硬件有以下几点要求:

(1) 要求处理机功能强大。由于多媒体数据量巨大, 而且必须对音频和视频文件讲行压 缩与解压缩操作,因此要求 CPU 的处理能力较强。

(2) 要求主机接口功能齐全。以方便多媒体信号的输入/输出。

(3) 各种多媒体设备齐全。

目前,多媒体计算机硬件设备除了主机和常规外围设备外,相应的操作设备还有触摸屏、 手写板、游戏杆等。存储设备还有 DVD、内存盘等。常用的显示设备还有投影仪等。常用的 音屏设备还有电子琴等。常用的数码设备还有数码摄像机、数码摄像头等。常用的模拟视屏设 备有有线电视、录像机等。常用的通信设备有网卡、无线局域网卡、手机等。

多媒体计算机软件主要有以下功能: 支持多媒体计算机工作的操作系统、多媒体编辑工 具及多媒体应用软件。

多媒体操作系统在常规的操作系统基础上, 增加了对媒体的支持, 以实现多媒体环境下 的多媒体调度, 保证信息处理的实时性, 提供多媒体的多种基本操作和管理。另外, 在操作系 统软件之上还有一系列的多媒体编辑软件和应用软件。如文字处理方面的 Word、图形处理的 Photoshop、动画制作的 Flash、声音处理的 Cool Edit、视频处理的 Adobe Premiere 等。

作为一个完整的多媒体计算机系统, 由以下几个层次组成, 即: 多媒体硬件系统、多媒 体输入/输出接口、通信系统、多媒体操作系统、多媒体创作系统、多媒体应用系统, 如图 1-5 所示。

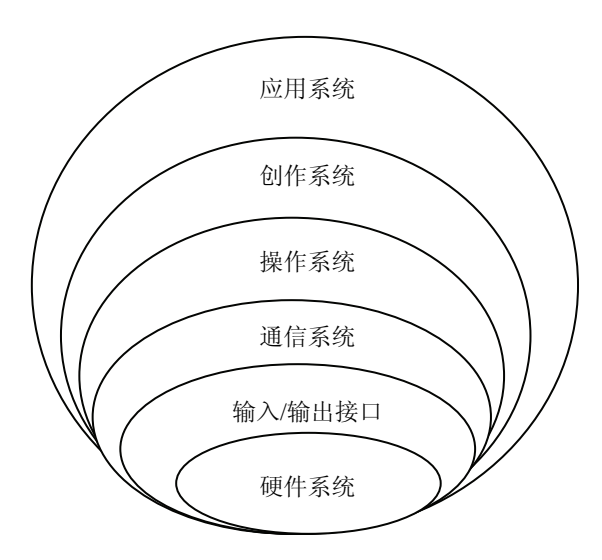

图 1-4 多媒体计算机的层次关系

## 1.4.4 多媒体技术应用

#### 1. 多媒体交互与展示

由于多媒体具有良好的交互性与生动的展示性,使得多媒体技术被广泛应用于学校教学、 公共信息咨询、生产管理、商业广告、家庭娱乐等多个方面。

2. 视频会议

计算机多媒体视频会议系统综合了视频、音频、图像、图形及文字等多种媒体的处理和 传输, 使异地的与会者可通过电视屏幕或终端进行相互交流, 具有很强的实时交互性。

3. 多媒体数据库

多媒体数据库有着广泛的应用, 如多媒体资料库、多媒体百科全书、多媒体电子地图、 多媒体教学素材等。

4. 电子商务

电子商务是多媒体应用的一个重要方面。公司通过网络销售产品, 客户在可视化的网上 商店购物。既加强了公司的销售产品的渠道,又增加客户的满意度。

## 本章小结

本章主要介绍计算机的基础知识, 包括计算机软硬件组成、工作原理、计算机中信息表 示、数制转换、汉字的体系结构和输入编码以及计算机发展趋势和多媒体应用。通过本章学习, 对计算机的应用有一个初步的认识。

# 习题与思考一

1. 冯·诺依曼设计思想是什么?

2. 计算机硬件系统由哪几部分组成?

3. 操作系统的作用是什么样?

4. 十进制数、二进制数有什么特点?

5. 已知 79AH, 分别转换成十讲制、二讲制、八讲制?

6. 在计算机内数值型数据有几种表示形式? 已知负数的补码, 如何求它的真值? 举例 说明。

7. 什么是普适计算、超级计算机? 普适计算对计算机工作者提出了什么挑战?

8. 计算机软件分为哪两大类? 多媒体计算机有何特点?